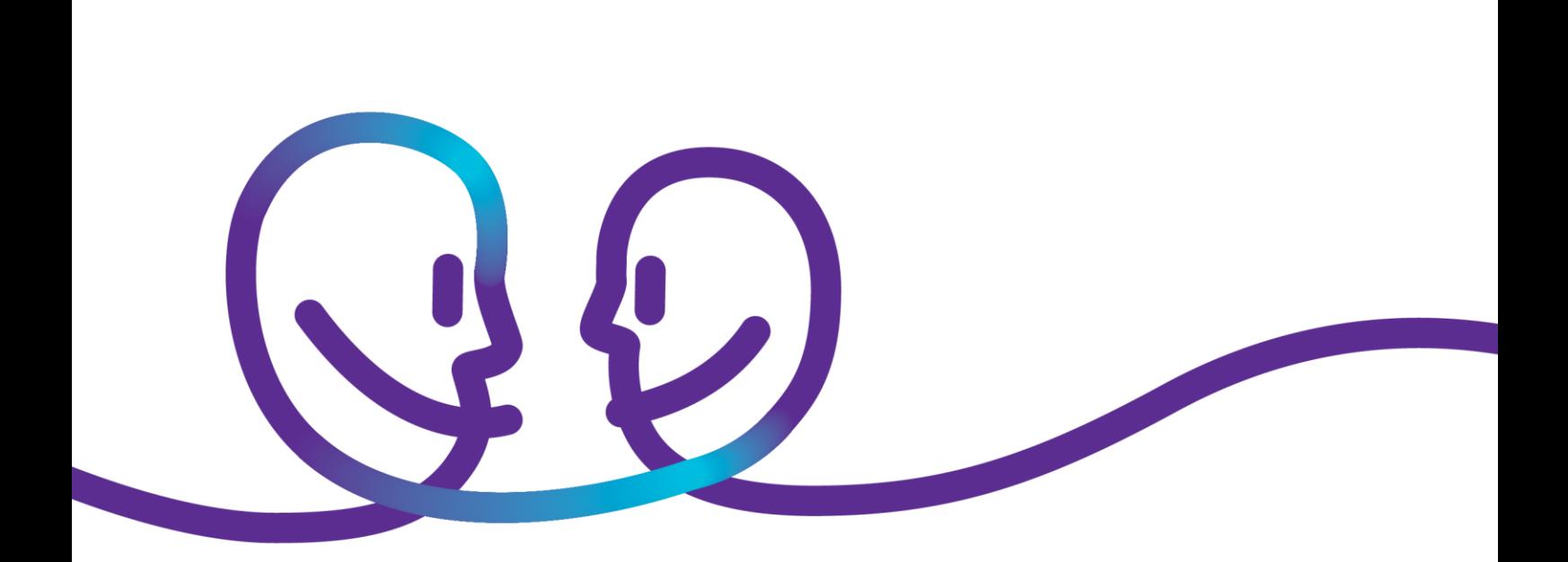

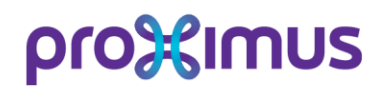

## pro<sup>32</sup>imus

[Product description](https://proximus.lightning.force.com/lightning/r/0015800000BYV6HAAX/view)

## Managed Azure ExpressRoute

**Belgacom SA under public law**, trading under the name Proximus Bd. du Roi Albert II 27, B-1030 Brussels, Belgium,VAT BE 0202.239.951, Brussels Register of Legal Entities, Giro BE50 0001 7100 3118 Page 2 of 5

# pro<sup>32</sup>imus

# pro<sup>32</sup>imus

### **Set-up**

#### $\checkmark$  Provide an Azure subscription

 $\checkmark$  Create an IP addressing plan Planning ensures the IP address space doesn't overlap across on-premises locations and Azure.

#### $\checkmark$  Agree on policies & governance

Which policies and restrictions should be enforced?

#### $\checkmark$  Landing zone deployment

Proximus deploys their connectivity landing zone, using Infrastructure as Code

- o VNET(s) and subnets
- o Azure Express route circuit
- o Azure storage account
- o Log Analytics
- o Key vault
- o Network watcher
- o Role-based-access controls
- o Policies

#### $\checkmark$  Interaction with the service provider

- o Communicate the servicekey to the service provider
- o Provider creates the circuit
- o Proximus configures the routing in Azure
- $\checkmark$  Link VNETs to Express Route circuit

#### $\checkmark$  Connect on-premise to the Express route

To be done outside Azure:

- o change the route tables of the on-premise firewall
- o change the route tables at the Explore backbone.

#### $\checkmark$  Fail-over (optionally)

Configure a site-to-site VPN as a failover path for ExpressRoute.

Bd. du Roi Albert II 27, B-1030 Brussels, Belgium,VAT BE 0202.239.951, Brussels Register of Legal Entities, Giro BE50 0001 7100 3118 Page 4 of 5

# pro%imus

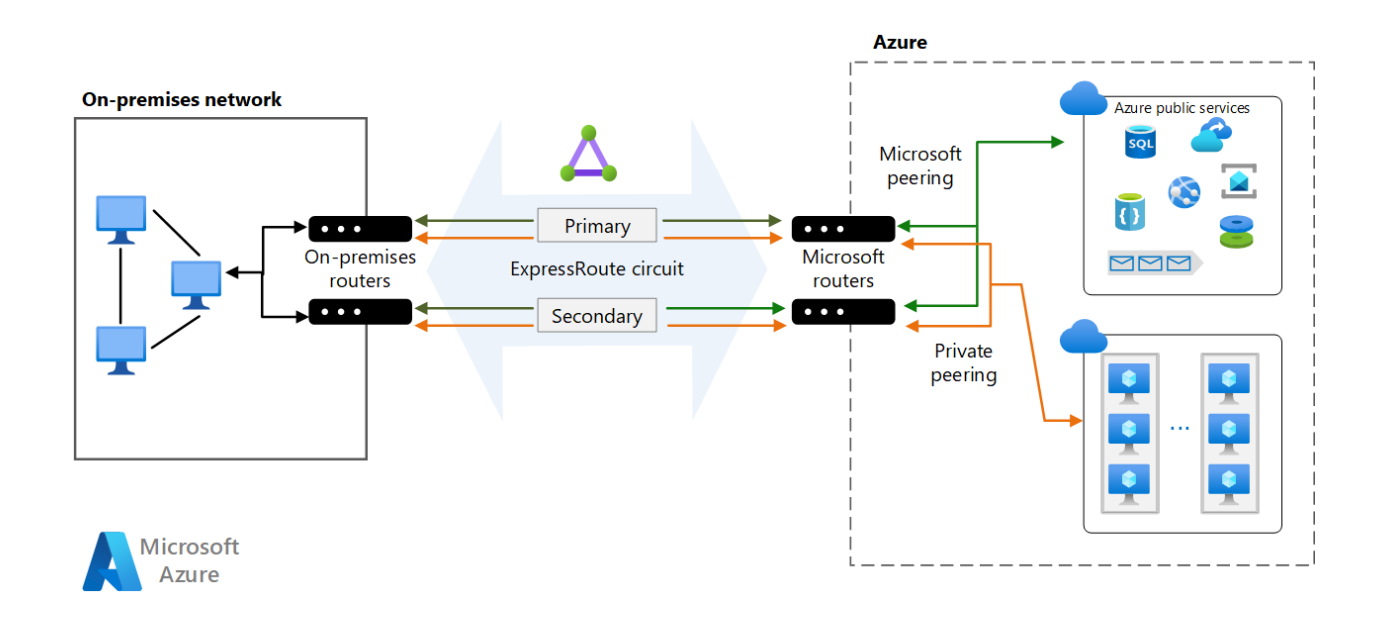

### **Managed Express route**

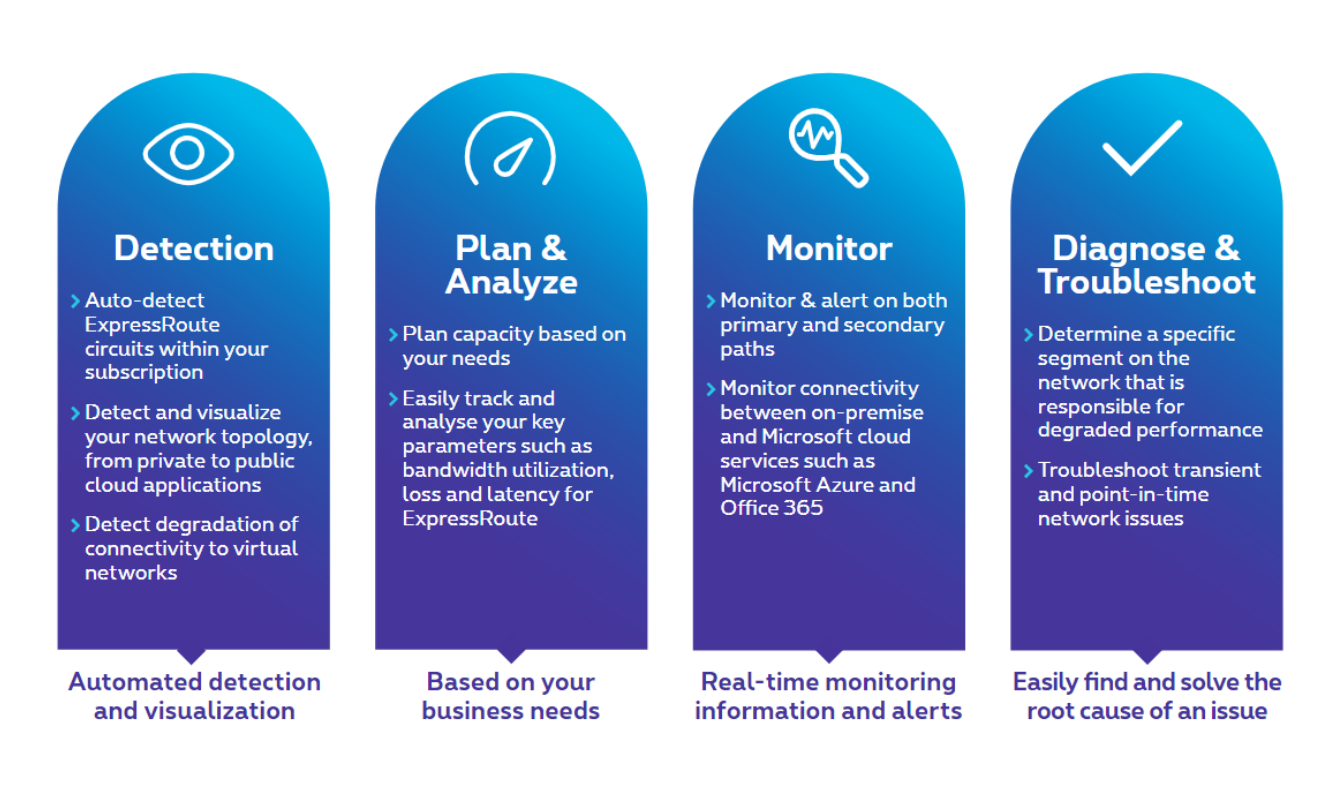

**Belgacom SA under public law**, trading under the name Proximus Bd. du Roi Albert II 27, B-1030 Brussels, Belgium,VAT BE 0202.239.951, Brussels Register of Legal Entities, Giro BE50 0001 7100 3118 Page 5 of 5